### EDAF50 – C++ Programming

9. More about resource management and the standard library.

## Sven Gestegård Robertz Computer Science, LTH

2023

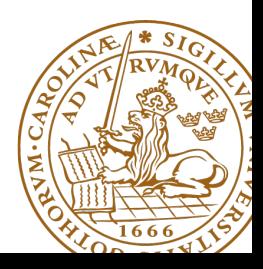

# **Outline**

- 1 [Classes, copy and move](#page-2-0) • [copy and swap](#page-2-0)
- 2 [The standard library](#page-8-0)
	- [Sequences](#page-9-0)
	- **•** [Insertion](#page-17-0)
	- **[Container adapters](#page-20-0)**

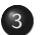

## 3 [std::tie](#page-29-0)

• [tuples and std::tie\(\)](#page-30-0)

<span id="page-2-0"></span>Resource management copy assignment: **operator**=

## Declaration (in the class definition of Vector)

```
const Vector & operator =( const Vector & v );
```
### Definition (outside the class definition)

```
Vector & Vector :: operator =( const Vector & v )
{
  if ( this != & v ) {
       \text{auto } \text{tmp} = \text{new } \text{int}[sz];for (int i=0; i < sz; i++)tmp[i] = v.length[i];sz = v. sz;
       delete [] elem ;
       elem = tmp ;
  }
  return * this ;
}
                                      Q check "self
                                          assignment"
                                      2 Allocate new
                                          resources
                                      3 Copy values
                                      4 Free old resources
```
For error handling, better to allocate and copy first and only **delete** if copying

succeded.

## $\overline{Copy}$  control: (Move semantics  $\overline{-C++11}$ ) Example: Vector

#### Move assignment

```
Vector & Vector :: operator =( Vector && v ) {
    if( this != & v ) {
        delete<sup>[]</sup> elem; // delete current array
         elem = v.elem; // "move" the array from vv. elem = nullptr; // mark v as an "empty hulk"
        sz = v. sz;
        v. sz = \theta:
    }
    return * this ;
}
```
# Copy/move assignment We can (often) do better

## ▶ Code complexity

- ▶ Both copy and move assignment operators
- ▶ Code duplication
- ▶ Brittle, manual code
	- ▶ self-assignment check
	- $\blacktriangleright$  copying
	- ▶ memory management

### alternative: The copy-and-swap idiom.

# Copy assignment The copy and swap idiom

### Copy and move assignment

```
Vector & Vector :: operator =( Vector v ) {
   swap (* this , v );
   return * this ;
}
```
## $\triangleright$  Call by value

- $\blacktriangleright$  let the compiler do the copy
- $\triangleright$  works for both copy assign and move assign
	- $\triangleright$  called with *lvalue*  $\Rightarrow$  copy construction
	- $▶$  called with *rvalue*  $\Rightarrow$  move construction
- ▶ No code duplication
- ▶ Less error-prone
- ▶ May need an overloaded swap()
- ▶ Slightly less efficient (one additional assignment)

The standard library defines a function (template) for swapping the values of two variables:

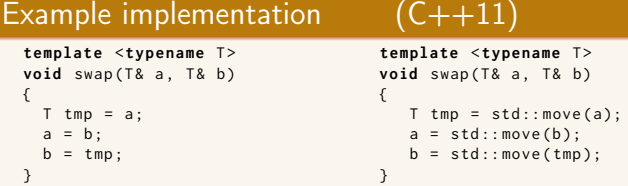

The generic version may do unnecessary copying (especially pre move semantics, or if members cannot be moved), for Vector we can simply swap the members.

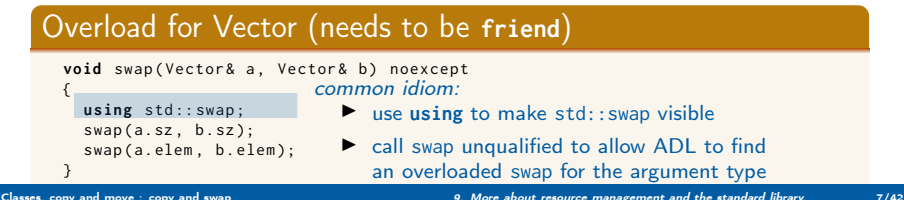

# Swapping – std::swap

▶ The swap function can be both declared as a friend and defined inside the class definition.

▶ Still a free function

 $\blacktriangleright$  In the same namespace as the class

▶ Good for ADL

### Overload for Vector ("inline" **friend**)

```
class Vector {
  // declarations of members ...
  friend void swap (Vector& a, Vector& b) noexcept
  {
    using std :: swap ;
    swan(a, sz, b, sz):
    swap(a.elem. b.elem):
  }
};
```
# <span id="page-8-0"></span>Standard containers

### Sequences (homogeneous)

- ▶ vector<T>
- $\blacktriangleright$  deque<T>
- $\blacktriangleright$  list<T>

## Associative containers (also unordered)

- ▶ map<K,V>, multimap<K,V>
- ▶ set<T>, multiset<T>

### Heterogeneous sequences (not "containers")

- $\blacktriangleright$  tuple<T1, T2,  $\ldots$ >
- $\blacktriangleright$  pair<T1,T2>

<span id="page-9-0"></span>The standard library has two main sequence data types std::vector your default sequence type

- ▶ Contigous in memory
- ▶ Grows at the back

std::deque Double ended queue

- ▶ Piecewise contigous in memory
- ▶ Grows at front and back

# The classes vector and deque

#### Operations in the class vector

```
v.clear(), v.size(), v.empty()
v . push_back () , v . pop_back () , v . emplace_back ()
v. front(), v. back(), v. at(i), v[i]v.assign(), v.insert(), v.emplace()
v . resize () , v . reserve ()
```
#### Additional operations in deque

d . push\_front () , d . pop\_front () , d . emplace\_front ()

Constructors and assign have three overloads:

 $\triangleright$  fill: n elements with the same value

**void** assign (size\_type n, const value\_type& val);

▶ initializer list

void assign (initializer\_list<value\_type> il);

 $\triangleright$  range: copies the elements in the interval  $[first, last)$  (i.e., from first to last, excl. last )

> **template** <**class** InputIterator > void assign (InputIterator first, InputIterator last);

Use () for ctor arguments (e.g., sizes), and  $\{\}$  for list of elements.

```
vectors <math>\{v\}, v\ 3, 4 };
print_seq ( v );
length = 2: [3][4]
v. <math>assign(3, 4)</math>;print_seq ( v );
length = 3: [4][4][4]
int a []{0 ,1 ,2 ,3 ,4 ,5 ,6 ,7 ,8 ,9};
v \cdot \text{assign}(a, a+5);print_seq ( v );
length = 5: [0][1][2][3][4]
std:: deque<int> d:
d. assign(v. begin(), v. end());print_seq(d);       length = 5: [0][1][2][3][4]
```
#### Examples of iterators

The classes vector and deque Member functions push and pop

push adds an element, increasing size pop removes an element, decreasing size front, back get a reference to the first (last) element

#### \*\_back operates at the end, available in both

```
void push back ( const value type & val ); // copy
void pop_back ();
reference front ();
reference back ();
```
#### only in deque: \*\_front

```
void push_front ( const value_type & val ); // copy
void pop_front ();
```
NB! The return type of pop\_back() is **void**.

```
auto val = v.back():
v. pop_back():
```
Why separate functions?

- ▶ Don't pay for what you don't need.
	- $\triangleright$  A non-void pop() has to return by value (copy).
	- $\blacktriangleright$  front()/back() can return a reference.
	- $\blacktriangleright$  Let the caller decide if it wants a copy.

A container has a size and a capacity.

On a push\_back, if size  $==$  capacity the vector grows

- ▶ New storage is allocated
- ▶ The elements are copied

If you know how many push\_back calls you will make,

- $\blacktriangleright$  first use reserve() to (at least) the expected final size.
- $\blacktriangleright$  then do a series of push back

# Container and resource management

- ▶ Containers have value semantics
- ▶ Elements are copied into the container

# <span id="page-17-0"></span>The classes vector and deque Insertion with insert/push\_back and emplace(back)

### insert: copying (or moving)

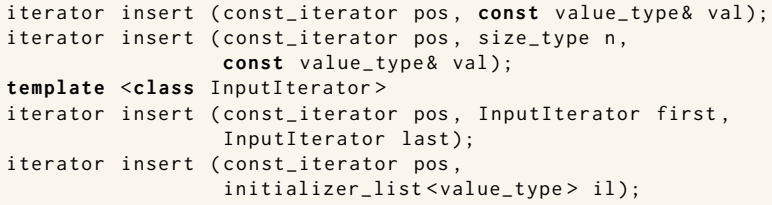

and push\_back.

### emplace: construction "in-place"

```
template <class ... Args >
iterator emplace (const_iterator position, Args&&... args);
```

```
template <class ... Args >
void emplace_back ( Args &&... args );
```
## The classes vector and deque Example with insert and emplace

```
struct Foo {
  int x ;
  int y ;
  \text{Foo(int a=0, int b=0)} : x\{a\}, y\{b\} \text{ {cout}<<*this &lt;&lt;"\n\n', }Foo (const Foo \& f) : x \{f.x\}, y \{f.y\} \{ count \& x \& Copying Foo \\\'':\}};
std:: ostream& operator << (std:: ostream& os, const Foo& f)
{
  return os << "Foo("<< f.x << ","<<f.y<<")";
}
vector <Foo> v:
v . reserve (4);
v . insert ( v . begin () , Foo (17 ,42));
Foo (17 ,42)
print_seq ( v );
length = 1: [ Foo (17 ,42)]
v . insert ( v . end () , Foo (7 ,2));
Foo (7 ,2)
print_seq ( v );
length = 2: [ Foo (17 ,42)][ Foo (7 ,2)]
v.emplace back():
print_seq ( v );
length = 3: [ Foo (17 ,42)][ Foo (7 ,2)][ Foo (0 ,0)]
v . emplace_back (10);
print_seq ( v );
length = 4: [ Foo (17 ,42)][ Foo (7 ,2)][ Foo (0 ,0)][ Foo (10 ,0)]
                                        ** Copying Foo
                                        ** Copying Foo
                                       Foo(0, 0)Foo (10 ,0)
```
# Container and resource management

- ▶ Containers have value semantics
- $\blacktriangleright$  Elements are copied into the container
- ▶ When an element is removed, it is destroyed
- $\blacktriangleright$  The destructor of a container destroys all elements
- ▶ Usually a bad idea to store owning raw pointers in a container
	- $\blacktriangleright$  Requires explicit destruction of the elements
	- ▶ Prefer smart pointers

<span id="page-20-0"></span>▶ adapter classes, providing a limited interface to one of the standard containers: stack, queue, priority\_queue

- ▶ fewer operations
- $\blacktriangleright$  do not have iterators

Has a default underlying container. E.g., for stack:

```
template <
    class T ,
    class Container = std:: deque<T>
> class stack ;
```
but stack can be instantiated with any class that has push\_back(), pop\_back() and back().

- ▶ Stack: LIFO queue (Last In First Out)
- ▶ Operations: push, pop, top, size and empty

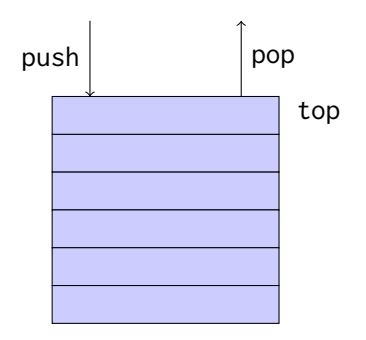

- ▶ Queue: FIFO-queue (First In First Out)
- ▶ Operations: push, pop, front, back, size and empty

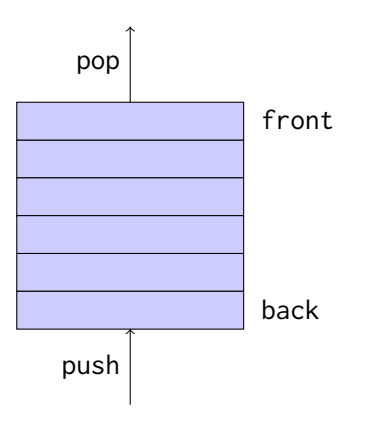

- ▶ Priority queue: sorted queue. The element highest priority is first in the queue.
- ▶ Operations: push, pop, top, size and empty

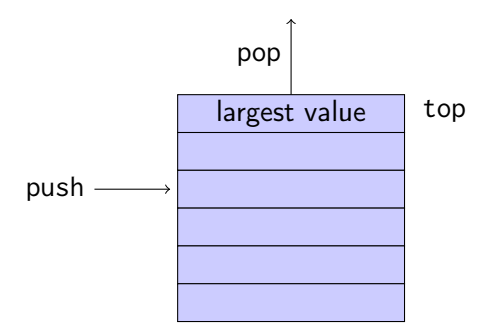

Compares elements with std::less<T> by default. A custom comparator can be used. E.g., using std::greater $\langle T \rangle$ would cause the smallest element to be first.

# Sets and maps

#### Associative containers

map<Key,Value> Unique keys set<Key> Unique keys

multimap<Key,Value> Can contain duplicate keys multiset<Key> Can contain duplicate keys

set *is in principle a* map without values.

```
▶ By default orders elements with operator<
   template < class Key , class Compare = std :: less < Key > >
   class set {
       explicit set ( const Compare & comp = Compare ());
        ...
    };
```
### ▶ A custom comparator can be provided

# Sets and maps

#### A std::set is in principle a std::map without values

#### Operations on std::map

```
insert, emplace, [], at, erase, clear,
size , empty ,
find, count, lower_bound, upper_bound, equal_range
```
#### Operations on std::set

```
insert , emplace , erase , clear ,
size , empty ,
find , count , lower_bound , upper_bound , equal_range
```
Use the member functions, not algorithms like std::find() (It may work, but is more complicated and less efficient – linear time complexity instead of logarithmic.)

## Sets and maps <set>: std::set

```
void test_set ()
{
    std :: set <int > ints {1 ,3 ,7};
    ints . insert (5);
    for ( auto x : ints ) {
          cout << x << " ":
    }
    cout << endl ;
    auto has_one = ints . find (1);
    if(has\_one := ints.end())cout \lt\lt " one is in the set \n";
    } else {
         cout \lt\lt "one is not in the set \n":
    }
}
    1 3 5 7
    one is in the set
                              Or
                                   if( ints . count (1))
```
## Sets and maps

<map>: std::map

```
map < string , int > msi ;
msi.insert(make_pair("Kalle", 1));
msi.emplace ("Lisa", 2);
msi [' Kim" ]= 5:
for (const auto & a: msi) {
    cout \lt a. first \lt " \lt " \lt a. second \lt endl;
}
cout \lt\lt "Lisa --> " \lt\lt msi.at ("Lisa") \lt\lt endl:
cout << "Hasse --> " << msi["Hasse"] << endl;
auto nisse = msi . find ( " Nisse " );
if(nisse != msi.end()) { }cout << " Nisse : " << nisse - > second << endl ;
} else {
    cout << "Nisse not found\n":
}
Kalle : 1
Kim : 5Lisa : 2
Lisa \rightarrow 2
Hasse --> 0 NB! operator[] default constructs values for new keys
Nisse not found
```
## Sets and maps The return value of insert

#### insert() returns a pair

std::pair<iterator, bool> insert( const value\_type& value );

The insert member function returns two things:

▶ An iterator to the inserted value

▶ or to the element that prevented insertion

▶ A **bool**: **true** if the element was inserted

insert() in multiset and multimap just returns an iterator.

#### Getting the result of an insert

```
auto result = set . insert ( value );
bool inserted = result . second ;
```
#### <span id="page-29-0"></span>insert() returns a pair

```
std::pair<iterator, bool> insert( const value_type& value );
```
The insert member function returns two things:

- ▶ An iterator to the inserted value
	- $\triangleright$  or to the element that prevented insertion
- ▶ A **bool**: **true** if the element was inserted

#### Using std::tie to unpack a pair (or tuple)

```
bool inserted ;
std::tie(std::ignore, inserted) = set.insort(value);
```
## <span id="page-30-0"></span>pairs and std::tie Example: explicit element access

### Getting the elements of a pair

```
void example1 ()
{
    auto t = std::make_pair(10, "Hello");
    int i = t. first;
    string s = t. second;
    cout \lt\lt "i: " \lt\lt i \lt\lt ", s: " \lt\lt s \lt\lt endl;
}
```
## pairs and std::tie Example: using std::tie

### Getting the elements of a pair

```
void example1b ()
{
    auto t = std::make_pair(10, "Hello");
    int i ;
    string s;
    std::tie(i, s) = t;cout \lt\lt "i: " \lt\lt i \lt\lt ", s: " \lt\lt s \lt\lt endl:
}
```
## tuples and std::tie Example: using std::get(std::tuple)

#### Getting the elements of a tuple

```
void example2 ()
{
     auto t = std :: make_tuple (10 , " Hello " ,4.2);
     int i ;
     string s;
     double d;
     i = std::get < 0 > (t):s = std::get < 1 > (t);
     d = std::get <2>(t);cout \langle \langle "i: " \langle \langle i \rangle \langle i \langle i \rangle . s: " \langle < s \langle < ", d: " \langle < d \langle endl;
}
NB! std:: get(std: tuple) takes the index as a template parameter.
```
## tuples and std::tie Example: using std::tie

### Getting the elements of a tuple

```
void example2b ()
{
          auto t = std :: make_tuple (10 , " Hello " ,4.2);
          int i ;
          string s;
          double d ;
          std::tie(i, s, d) = t;cout \langle \langle "i: " \langle \langle i \rangle \langle i \langle i \rangle . " \langle i \langle s \rangle . " \langle i \rangle i \langle i \rangle i \langle i \rangle i \langle i \rangle i \langle i \rangle i \langle i \rangle i \langle i \rangle i \langle i \rangle i \langle i \rangle i \langle i \rangle i 
}
```
## std::tie Example: ignoring values with std::ignore

### Getting the elements of a tuple

```
void example2c ()
{
    auto t = std :: make_tuple (10 , " Hello " ,4.2);
    int i ;
    double d ;
    std::tie(i, std::ignore, d) = t;cout \lt\lt "i: " \lt\lt i \lt\lt ", d: " \lt\lt d \lt\lt endl;
}
 std::ignore is an object of unspecified type such that assigning
                     any value to it has no effect.
```
# $\overline{\mathsf{std}^{\dots}}$ tie Example: implementation sketch

#### tie for a pair<**int**, string>

```
std:: pair<int&, string&> mytie(int& x, string& y)
{
    return std:: pair<int&, string&>(x,y);
}
```
- $\blacktriangleright$  returns a temporary pair of *lyalue references*
- ▶ the assignment operator of pair assigns each member
- $\blacktriangleright$  the references are *aliases for the variables* passed as arguments
- $\blacktriangleright$  assigning to the references is the same as assigning to the variables

```
int i;
string s;
mytie(i, s) = t;
```

```
# include < tuple >
struct Person
{
    std:: string fname;
    std :: string lname ;
    /* Order Persons by lname , fname */
    bool operator <( const Person & p ) const {
        return std::tie(lname, fname) < std::tie(p.lname, p.fname);
    }
};
```
### Tuple has an **operator**<.

```
auto t = std :: make_tuple <17 , 42.1 , " Hello " >;
```

```
\text{auto} i = std::get< \text{int>(t)};\text{auto} \quad d = \text{std} : : \text{get} < \text{double} > (t);
```
## std::tie **Comments**

### possible implementation

```
template <typename ... Args >
std :: tuple < Args &... > tie ( Args &... args )
{
    return std::tuple<Args&...>(args...);
}
```
- $\blacktriangleright$  std::tie can be used on both std::pair and std::tuple, as a tuple has an implicit conversion from pair.
- $\blacktriangleright$  The variables used with std: tie must have been declared.
- $\blacktriangleright$  C++17 introduces structured bindings that lets you write code like **const auto**& [i,s,d] = some\_tuple;
	- ▶ No need to declare variables before
	- ▶ Cannot use std:: ignore: compiler warning if you don't use all variables.

References to sections in Lippman Sequential containers 9.1 – 9.3 Container Adapters 9.6 Associative containers chapter 11 Tuples 17.1 Swap 13.3 Moving objects 13.6